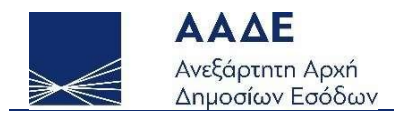

# Οδηγίες για τη χρήση της εφαρμογής «Ενίσχυση επιχειρήσεων σύκων Β. Εύβοιας– Εκδήλωση Ενδιαφέροντος»

# myBusinessSupport

Αθήνα 29/07/2022

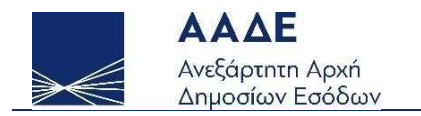

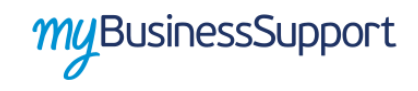

# Πίνακας Περιεχομένων

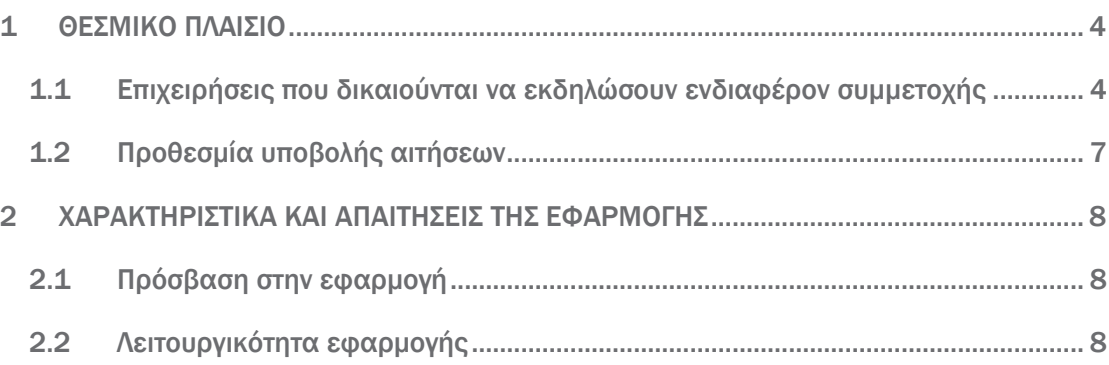

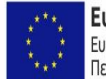

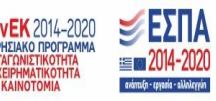

ελίδα 2 από 12

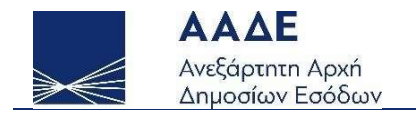

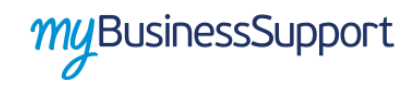

# Περιεχόμενα Εικόνων

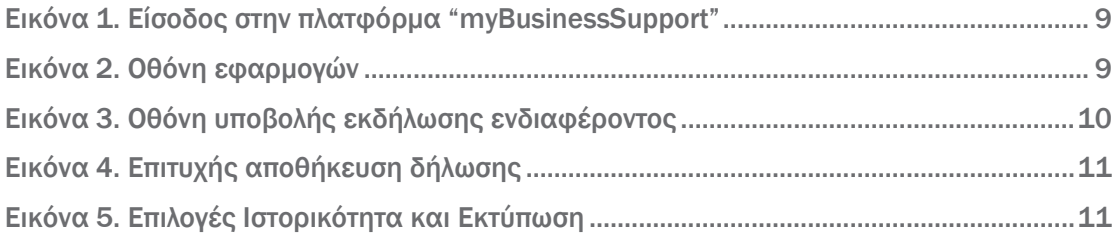

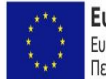

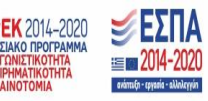

ελίδα 3 από 12

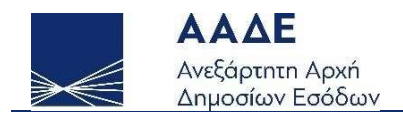

## <span id="page-3-0"></span>1 ΘΕΣΜΙΚΟ ΠΛΑΙΣΙΟ

ΚΥΑ 107603 ΕΞ 2022 (ΦΕΚ Β΄ 3992/28.07.2022) «Εκδήλωση ενδιαφέροντος για τη χορήγηση ενίσχυσης με τη μορφή επιχορήγησης σε επιχειρήσεις μεταποίησης, συσκευασίας – αποθήκευσης και εμπορίας σύκων που επλήγησαν οικονομικά λόγω της εμφάνισης και διάδοσης της νόσου του κορωνοϊού COVID-19 κατά το έτος 2021, και υπέστησαν μεγάλες οικονομικές απώλειες που επιτάθηκαν από τις πυρκαγιές που έπληξαν περιοχές της χώρας το καλοκαίρι του 2021, σε περιοχές της Περιφερειακής Ενότητας Ευβοίας της Περιφέρειας Στερεάς Ελλάδας.»

#### <span id="page-3-1"></span>1.1 Επιχειρήσεις που δικαιούνται να εκδηλώσουν ενδιαφέρον συμμετοχής

Για τη λήψη ενίσχυσης με τη μορφή επιχορήγησης για επιχειρήσεις που επλήγησαν οικονομικά λόγω της εμφάνισης και διάδοσης της νόσου του κορωνοϊού COVID-19 (COVID-19) και έχουν υποστεί μεγάλες οικονομικές απώλειες οι οποίες επιτάθηκαν από τις πυρκαγιές της 3ης Αυγούστου 2021 στους Δήμους Μαντουδίου - Λίμνης - Αγίας Άννας και Ιστιαίας - Αιδηψού της Περιφερειακής Ενότητας Εύβοιας της Περιφέρειας Στερεάς Ελλάδας, υποβάλλεται εκδήλωση ενδιαφέροντος.

Εκδήλωση ενδιαφέροντος δύνανται να υποβάλλουν ιδιωτικές επιχειρήσεις κάθε νομικής μορφής, συμπεριλαμβανομένων των ατομικών, οι οποίες είναι υποκείμενες σε ΦΠΑ κατά την 31η Δεκεμβρίου 2021 και λειτουργούν νομίμως, με εξαίρεση τις ακόλουθες:

- αα) Επιχειρήσεις που απασχολούσαν περισσότερους από χίλιους (1.000) εργαζόμενους με σχέση εξαρτημένης εργασίας κατά την 1η Ιουλίου 2021, σύμφωνα με τα στοιχεία του συστήματος «ΕΡΓΑΝΗ»
- ββ) Νομικά Πρόσωπα Δημοσίου Δικαίου (Ν.Π.Δ.Δ.) και Νομικά Πρόσωπα Ιδιωτικού Δικαίου (Ν.Π.Ι.Δ) που αποτελούν αμιγώς δημοτικές, διαδημοτικές, διακοινοτικές, διανομαρχιακές, κοινοτικές και νομαρχιακές επιχειρήσεις, δημοτικές κοινωφελείς επιχειρήσεις, δημοτικές συνεταιριστικές επιχειρήσεις, ενώσεις προσώπων διαχείρισης κτιρίων, επιτροπές εράνων, ευρωπαϊκοί

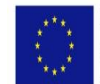

Ευρωπαϊκή Ένωση ΕΠΑνΕΚ 2014-2020 Ευρωπαϊκό Ταμείο Περιφερειακής Ανάπτυξης

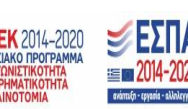

ελίδα 4 από 12

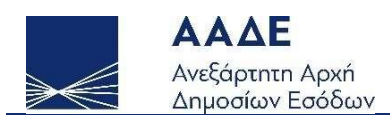

όμιλοι οικονομικού σκοπού, κοινοπραξίες, διεθνείς οργανισμοί και πολιτικά κόμματα,

γγ) επιχειρήσεις που έχουν κάνει έναρξη εργασιών μετά την 1η Ιουλίου 2021, οι οποίες πληρούν σωρευτικά τα κριτήρια της επόμενης παραγράφου, καθώς και την προϋπόθεση της παραγράφου 4.

Οι επιχειρήσεις της προηγούμενης παραγράφου πρέπει να πληρούν τα κάτωθι κριτήρια:

- α) Έχουν την έδρα τους ή υποκατάστημα στους Δήμους Μαντουδίου Λίμνης Αγίας Άννας και Ιστιαίας - Αιδηψού της Περιφερειακής Ενότητας Εύβοιας της Περιφέρειας Στερεάς Ελλάδας, λειτουργούσαν νομίμως κατά την 3η Αυγούστου 2021 και έχουν πληγεί οικονομικά λόγω της εμφάνισης και διάδοσης του COVID-19.
- β) Έχουν ενεργό κύριο ΚΑΔ κατά την 31η Δεκεμβρίου 2021 έναν από τους περιγραφόμενους στο Παράρτημα Ι της ΚΥΑ 107603 ΕΞ 2022 (ΦΕΚ Β΄3992/28.7.2022), ή των οποίων τα ακαθάριστα έσοδα ενεργού κατά την 31η Δεκεμβρίου 2021 ΚΑΔ δευτερεύουσας δραστηριότητας από τους περιγραφόμενους στο Παράρτημα I, όπως αυτά προκύπτουν από την αρχική δήλωση φόρου εισοδήματος φορολογικού έτους 2021, είναι μεγαλύτερα από τα ακαθάριστα έσοδα που αντιστοιχούν στον κύριο ΚΑΔ κατά την 31η Δεκεμβρίου 2021.

Ειδικά επιχειρήσεις που τηρούν διαχειριστική χρήση διαφορετική από τη διαχειριστική χρήση που λήγει την 31η Δεκεμβρίου, έχουν ενεργό κύριο Κωδικό Αριθμό Δραστηριότητας (ΚΑΔ) κατά την 30η Ιουνίου 2021 έναν από τους περιγραφόμενους στο Παράρτημα Ι της ΚΥΑ 107603 ΕΞ 2022 (ΦΕΚ Β΄3992/28.7.2022)ή των οποίων τα ακαθάριστα έσοδα ενεργού κατά την 30η Ιουνίου 2021 ΚΑΔ δευτερεύουσας δραστηριότητας από τους περιγραφόμενους στο Παράρτημα I, όπως αυτά προκύπτουν από την κατάσταση οικονομικών στοιχείων από επιχειρηματική δραστηριότητα (έντυπο Ε3) για το φορολογικό έτος 2020, είναι μεγαλύτερα από τα ακαθάριστα έσοδα που αντιστοιχούν στον κύριο ΚΑΔ κατά την 30η Ιουνίου 2021.

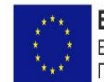

Ευρωπαϊκή Ένωση ΕΠΑνΕΚ 2014-2020 Ευρωπαϊκό Ταμείο Περιφερειακής Ανάπτυξης

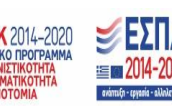

ελίδα 5 από 12

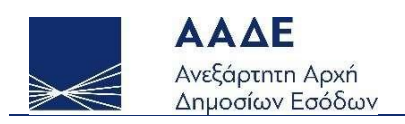

- γ) Έχουν παραλάβει σύκα κατά το έτος 2020 σε ποσοστό μεγαλύτερο του 30% του συνόλου των παραλαβών τους.
- δ) Έχουν υποβάλει τις δηλώσεις φόρου εισοδήματος και ΦΠΑ, εφόσον είχαν κατά νόμο υποχρέωση να τις υποβάλουν, ως εξής:
	- αα) έχουν υποβάλει δήλωση φορολογίας εισοδήματος για τα φορολογικά έτη 2018, 2019 και 2020, μέχρι 27.7.2022
	- ββ) έχουν οριστικοποιήσει την κατάσταση οικονομικών στοιχείων από επιχειρηματική δραστηριότητα («έντυπο Ε3») για το φορολογικό έτος 2021, ανεξάρτητα από την υποβολή της δήλωσης φορολογίας εισοδήματος φυσικών και νομικών προσώπων ή νομικών οντοτήτων, έως την προθεσμία της παρ.2 του άρθρου 2 και σε κάθε περίπτωση πριν την υποβολή εκδήλωσης ενδιαφέροντος,
	- γγ) έχουν υποβάλει όλες τις δηλώσεις ΦΠΑ για την περίοδο από 1η Ιανουαρίου 2016 μέχρι 31η Μαΐου 2022, μέχρι 27.7.2022
- στ) Δεν έχουν τεθεί σε αδράνεια από την 1η Ιανουαρίου 2021 μέχρι και την ημερομηνία ελέγχου πληρωμής, όπως αυτό προκύπτει από τα στοιχεία που τηρούνται στο φορολογικό μητρώο της Ανεξάρτητης Αρχής Δημοσίων Εσόδων (ΑΑΔΕ) ή από την υποβολή μηδενικών δηλώσεων Φόρου Προστιθέμενης Αξίας (ΥΠΑ) καθ' όλη την περίοδο αυτή.
- ζ) Δεν έχει ανασταλεί, μέχρι και την ημερομηνία ελέγχου πληρωμής ισχύος της ΚΤΑ 107603 ΕΞ 2022 (ΦΕΚ Β΄ 3992/28.7.2022) η χρήση του ΑΦΜ της επιχείρησης για τη διενέργεια ενδοκοινοτικών συναλλαγών σύμφωνα με την απόφαση ΓΓΔΕ ΠΟΛ. 1200/2015, όπως έχει τροποποιηθεί και ισχύει (εξαφανισμένος έμπορος), όπως αυτό προκύπτει από το φορολογικό μητρώο της ΑΑΔΕ.
- η) Δεν συντρέχουν οι λόγοι αποκλεισμού της παρ. 1 του άρθρου 40 του ν. 4488/2017 (Α΄137).
- θ) Είναι υπόχρεες σε τήρηση και έκδοση λογιστικών αρχείων.

Προϋπόθεση για την οριστικοποίηση της εκδήλωσης ενδιαφέροντος είναι οι ενδιαφερόμενες επιχειρήσεις να έχουν οριστικοποιήσει το έντυπο Ε3 για το φορολογικό

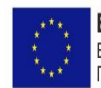

Ευρωπαϊκή Ένωση ΕΠΑνΕΚ 2014-2020 Ευρωπαϊκό Ταμείο Περιφερειακής Ανάπτυξης

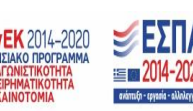

ελίδα 6 από 12

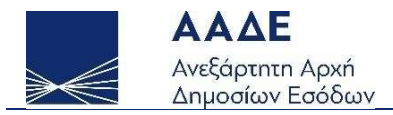

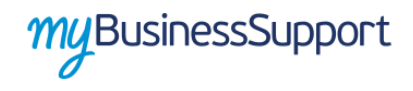

έτος 2021, έως την 1η Αυγούστου 2022 και πριν την υποβολή ενδιαφέροντος, εφόσον τηρούν διαχειριστική χρήση που λήγει την 31η Δεκεμβρίου. Ειδικά για επιχειρήσεις που τηρούν διαχειριστική χρήση διαφορετική από τη διαχειριστική χρήση που λήγει την 31η Δεκεμβρίου, προϋπόθεση για την οριστικοποίηση της εκδήλωσης ενδιαφέροντος είναι οι ενδιαφερόμενες επιχειρήσεις να έχουν οριστικοποιήσει το έντυπο Ε3 για το φορολογικό έτος 2020, μέχρι 27.7.2022.

#### <span id="page-6-0"></span>1.2 Προθεσμία υποβολής αιτήσεων

Η εκδήλωση ενδιαφέροντος υποβάλλεται από την 29η Ιουλίου 2022 έως και την 10η Αυγούστου 2022.

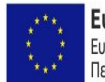

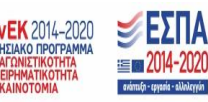

ελίδα 7 από 12

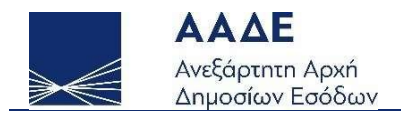

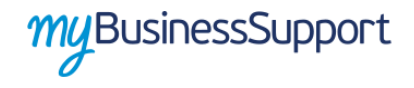

### <span id="page-7-0"></span>2 ΧΑΡΑΚΤΗΡΙΣΤΙΚΑ ΚΑΙ ΑΠΑΙΤΗΣΕΙΣ ΤΗΣ ΕΦΑΡΜΟΓΗΣ

#### <span id="page-7-1"></span>2.1 Πρόσβαση στην εφαρμογή

Προκειμένου να εισέλθετε στην εφαρμογή, ακολουθείτε την εξής διαδρομή μέσω του διαδικτυακού τόπου της ΑΑΔΕ:

- ΜyAADE//Εφαρμογές//Επιχειρήσεις//myBusinessSupport
- URL <https://www.aade.gr/mybusinesssupport>

Η είσοδος σε αυτήν διενεργείται με τη χρήση των σχετικών διαπιστευτηρίων για τις ψηφιακές υπηρεσίες της ΑΑΔΕ.

Προκειμένου να υποβάλετε εκδήλωση ενδιαφέροντος για την επιχορήγηση, εισέρχεστε στην πλατφόρμα myBusinessSupport, επιλέγετε «Ενίσχυση επιχειρήσεων σύκων Β. Εύβοιας – Εκδήλωση Ενδιαφέροντος» και εισέρχεστε στην πλατφόρμα.

#### <span id="page-7-2"></span>2.2 Λειτουργικότητα εφαρμογής

Η αρχική σελίδα του myBusinessSupport στο διαδικτυακό τόπο της Α.Α.Δ.Ε. είναι η ακόλουθη:

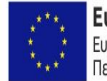

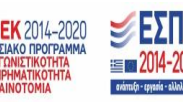

ελίδα 8 από 12

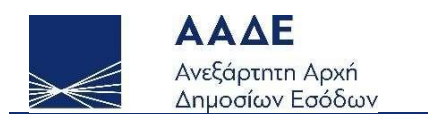

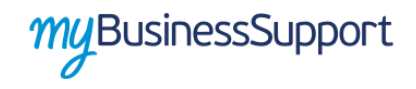

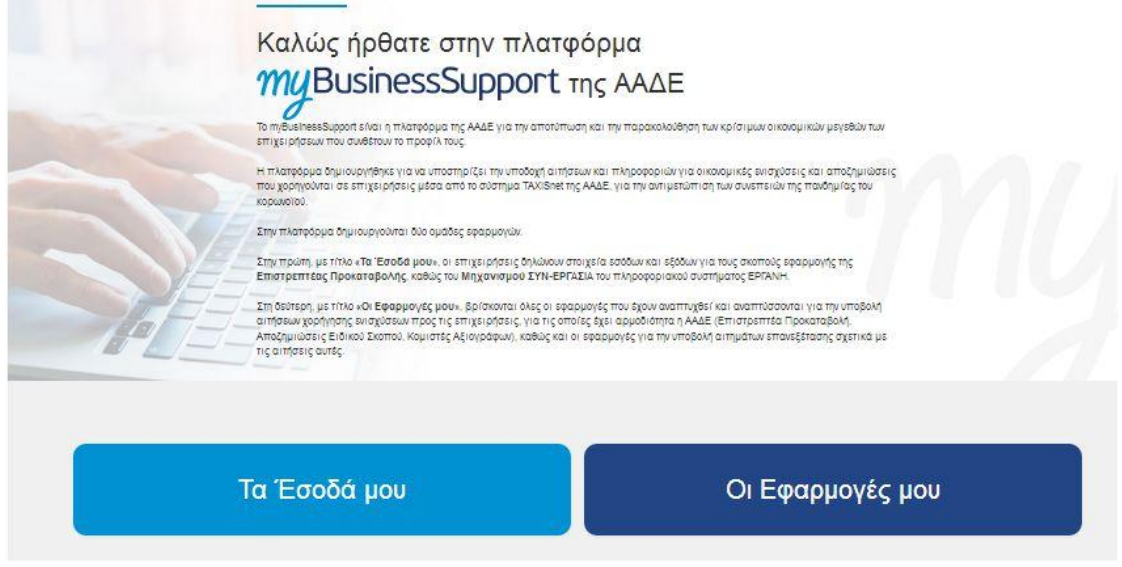

*Εικόνα 1. Είσοδος στην πλατφόρμα "myBusinessSupport"*

<span id="page-8-0"></span>Για την είσοδο στην εφαρμογή, επιλέγετε «Οι εφαρμογές μου».

τη συνέχεια κατευθύνεστε στην οθόνη των εφαρμογών και επιλέγετε «Ενίσχυση επιχειρήσεων σύκων Β. Εύβοιας – Εκδήλωση Ενδιαφέροντος»

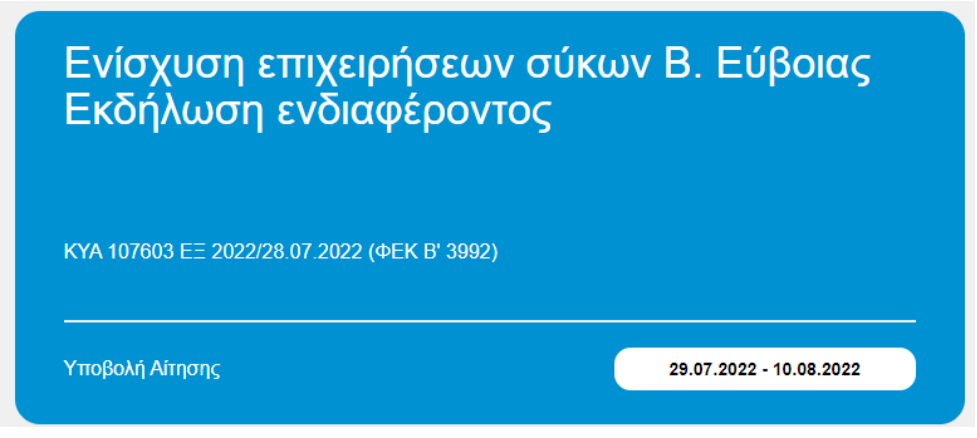

*Εικόνα 2. Οθόνη εφαρμογών*

<span id="page-8-1"></span>Μετά την είσοδο στην εφαρμογή, κατευθύνεστε στην παρακάτω οθόνη:

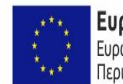

**EUPWING THE EVALUATE ENANGER 2014-2020** Περιφερειακής Ανάπτυξης

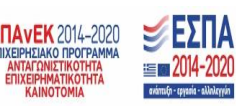

ελίδα 9 από 12

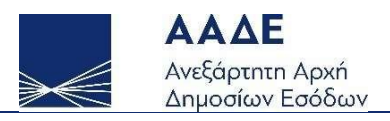

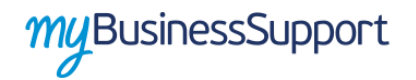

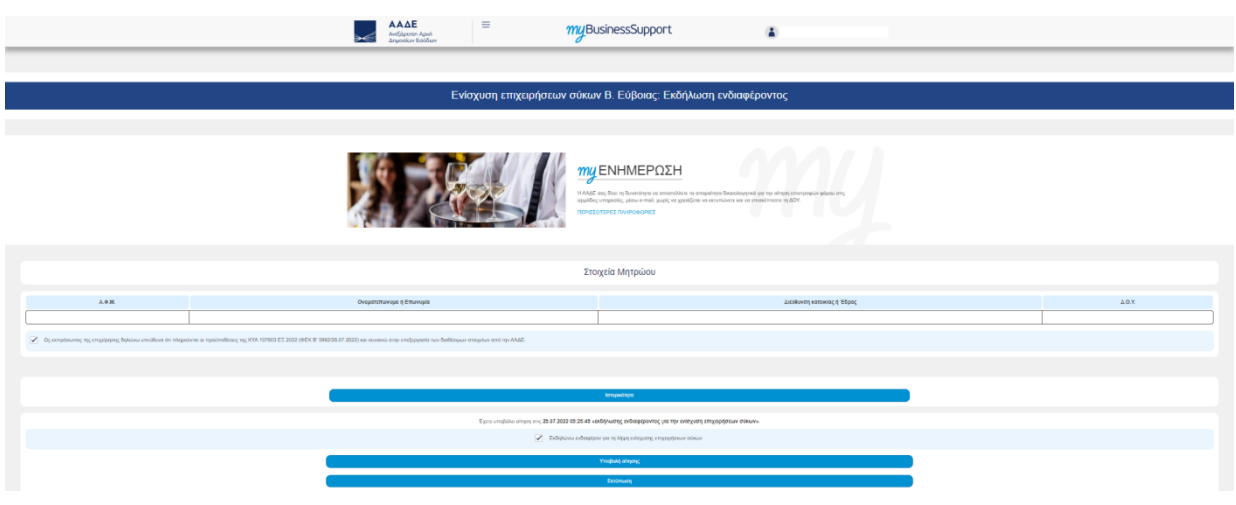

*Εικόνα 3. Οθόνη υποβολής εκδήλωσης ενδιαφέροντος*

<span id="page-9-0"></span>την οθόνη αυτή εμφανίζονται:

- 1. Στον πίνακα με τίτλο «Στοιχεία Μητρώου», προσυμπληρωμένα τα στοιχεία μητρώου της επιχείρησης, όπως αυτά τηρούνται στην Α.Α.Δ.Ε.,
- 2. Σο πεδίο «*Ως εκπρόσωπος της επιχείρησης δηλώνω υπεύθυνα ότι πληρούνται οι προϋποθέσεις της* ΚΤΑ 107603 ΕΞ 2022 (ΥΕΚ Β΄3992/28.7.2022)*και συναινώ στην επεξεργασία των διαθέσιμων στοιχείων της ΑΑΔΕ*». Για την αποδοχή επιλέγεται το αντίστοιχο τετραγωνίδιο. Η επιλογή του πεδίου είναι υποχρεωτική για την υποβολή της αίτησης.
- 3. Σο πεδίο «Εκδηλώνω ενδιαφέρον για τη λήψη ενίσχυσης επιχειρήσεων σύκων», το οποίο γίνεται αποδεκτό με την επιλογή του αντίστοιχου τετραγωνιδίου.
- 4. Το πεδίο «Υποβολή αίτησης», το οποίο επιλέγεται για να ολοκληρωθεί η αίτηση.

Προκειμένου να υποβάλετε αίτηση, αφού έχετε αποδεχθεί τα υποχρεωτικά πεδία, θα πρέπει απλώς να «πατήσετε» στο πεδίο «Τποβολή αίτησης».

ε περίπτωση που επιθυμείτε να ανακαλέσετε την αίτηση απο-επιλέγετε το τετραγωνίδιο «Εκδηλώνω ενδιαφέρον για τη λήψη ενίσχυσης επιχειρήσεων σύκων».

ε περίπτωση επιτυχούς καταχώρησης της αίτησης εμφανίζεται το παρακάτω μήνυμα:

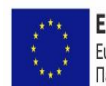

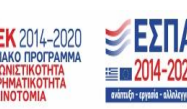

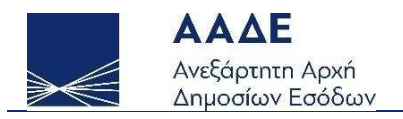

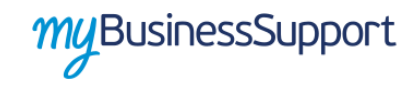

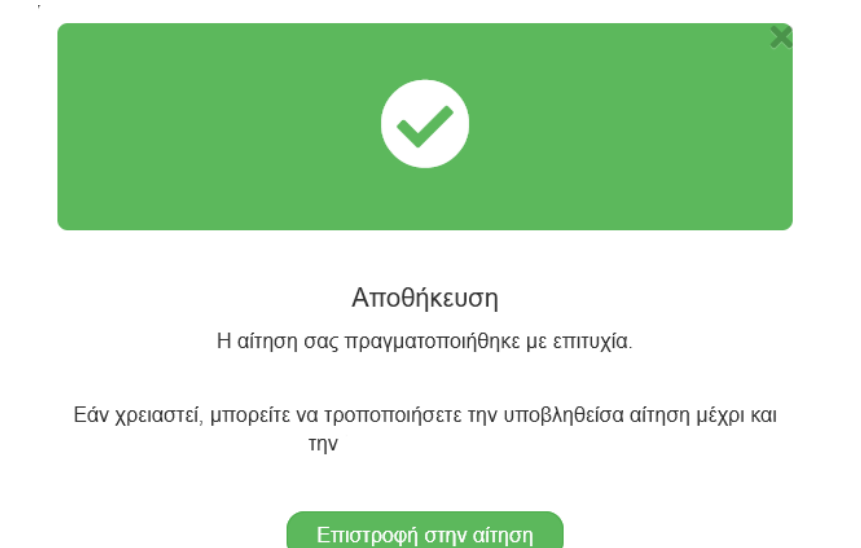

*Εικόνα 4. Επιτυχής αποθήκευση δήλωσης*

<span id="page-10-0"></span>Αφού έχει υποβληθεί η αίτηση, εμφανίζονται επιπλέον τα πεδία «Ιστορικότητα» και «Εκτύπωση».

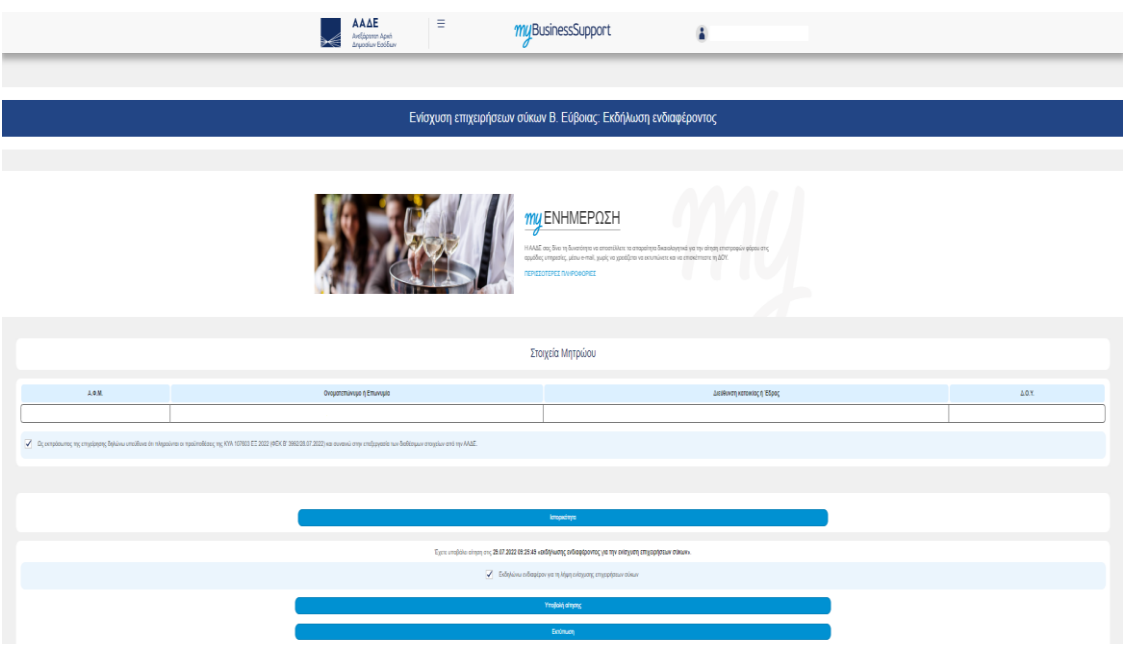

<span id="page-10-1"></span>*Εικόνα 5. Επιλογές Ιστορικότητα και Εκτύπωση*

ελίδα 11 από 12

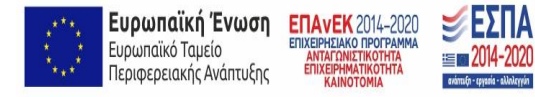

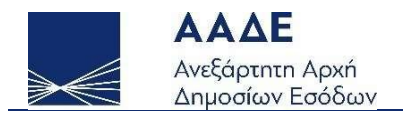

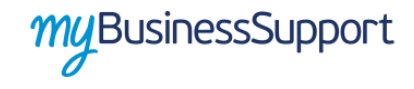

Επιλέγοντας την «Ιστορικότητα», βλέπετε το ιστορικό των μεταβολών της αίτησής σας, ενώ επιλέγοντας «Εκτύπωση», εμφανίζεται η αίτησή σας σε μορφή pdf.

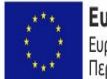

**Ευρωπαϊκή Ένωση ΕΠΑΥΕΚ** 2014-2020<br>Ευρωπαϊκό Ταμείο ΕΠΙΧΕΡΗΣΙΑΚΟ ΠΡΟΓΡΑΜΙΑ<br>Περιφερειακής Ανάπτυξης ΕΠΙΧΕΡΗΜΑΤΙΚΟΠΗΣ<br>ΚΑΙΝΟΤΟΜΑ

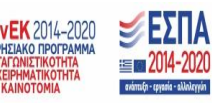

ελίδα 12 από 12